2024/05/10 01:46 1/1 Client Company

## **Client Company**

- 1. IQX won't let me make a contact event against a client
- 2. IQX won't allow me to make a placement against a client
- 3. How do I find out what rate scheme a client is under?
- 4. How/where can I add a link to the client's own website?
- 5. I want to do a mail shot to a selection of my clients. How do I go about this?

Back to FAQ Section list

From:

https://iqxusers.co.uk/iqxhelp/ - iqx

Permanent link:

https://iqxusers.co.uk/iqxhelp/doku.php?id=faq2-00

Last update: **2018/12/31 17:55** 

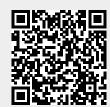